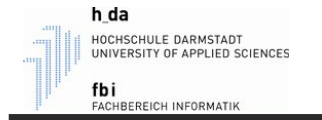

Informatik 1 Maschinenbau und Kunststofftechnik

# Kapitel 3

#### Ein- & Ausgabe

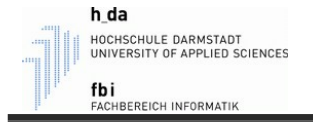

## Ein- und Ausgabe

- Einen gespeicherten Wert auf die Standardausgabe (üblicherweise der Monitor) kann man auf drei verschiedene Arten ausgeben:
	- schreiben des Namens der Variable ohne abschließendes Semikolon
	- durch den Befehl *disp()*
	- durch den Befehl fprintf()
	- Für die Eingabe vom Standardeingabegerät (Tastatur) wird der Befehl *input()* verwendet.

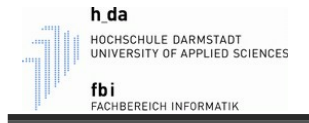

## Ausgabe - durch Name

- Will man nur eine Variable ausgeben, dann genügt es, deren Namen zu schreiben ohne ein abschließendes Semikolon.
- Es wird dann die Variable mit deren Wert/Werten ausgegeben.
- Es kann hierbei **kein** zusätzlicher Text ausgegeben werden!

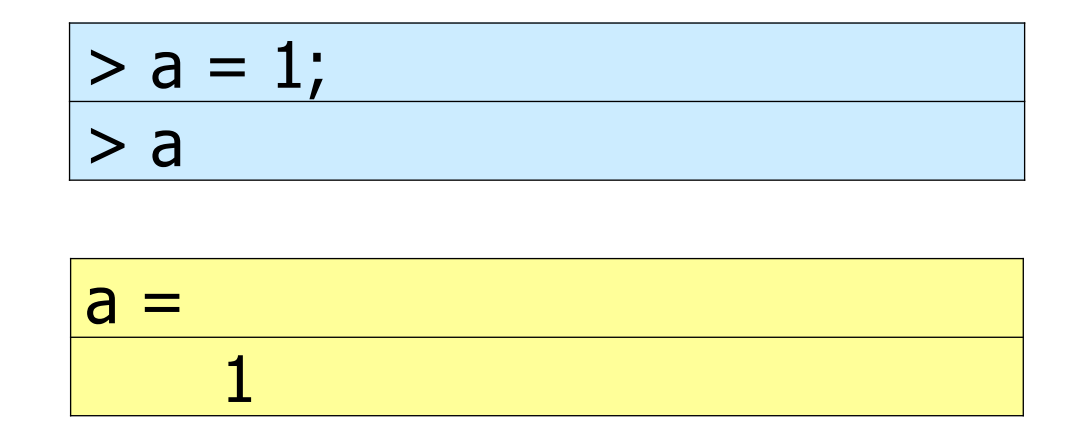

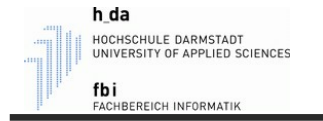

#### Ausgabe - disp

- Der Befehl *disp()* gibt nur den Wert/die Werte der Variable aus.
- Der Variablenname wird nicht ausgegeben.

$$
> a = 1;
$$
  
>  $disp(a);$ 

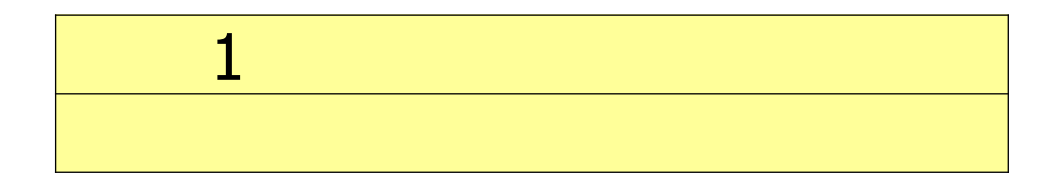

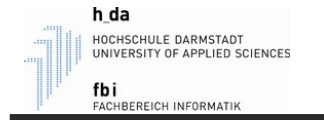

#### Ausgabe - disp

- Der Befehl *disp()* erlaubt es auch, mehrere Ausgabetexte zu verketten:

$$
> a = 1;
$$
  
> disp("Das Ergebnis lautet: " + a + " cm");

Das Ergebnis lautet: 1 cm

#### **Wichtig**: Das klappt nur, wenn " benutzt wird (und nicht: ' ).

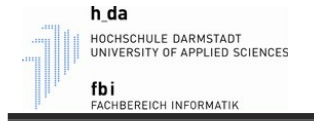

- Die flexibelste Methode, um etwas auszugeben hat man, indem man den Befehl *fprintf()* benutzt.
- fprintf() kann mit " oder auch ' benutzt werden.
- Hier ist es möglich, Variablen und Text zusammen auszugeben, ohne versehentlich eine Rechnung auszuführen.

$$
> a = 1;
$$

- > fprintf("Die Variable a hat den Wert: %i", a);
- > fprintf('Die Variable a hat den Wert: %i', a);

Die Variable a hat den Wert: 1 Die Variable a hat den Wert: 1

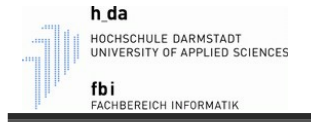

- Nach dem Text, der in Anführungszeichen steht, wird die Variable aufgelistet, die ausgegeben werden soll. Es können auch mehrere Variablen aufgelistet werden.
- Für jede Variable muss in den Anführungszeichen eine Angabe vorhanden sein, als was diese Variable ausgegeben wird. Also: Ist die Variable z.B. ein *int, double* oder *string*.

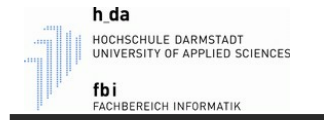

- Die wichtigsten Ausgabeformate sind:

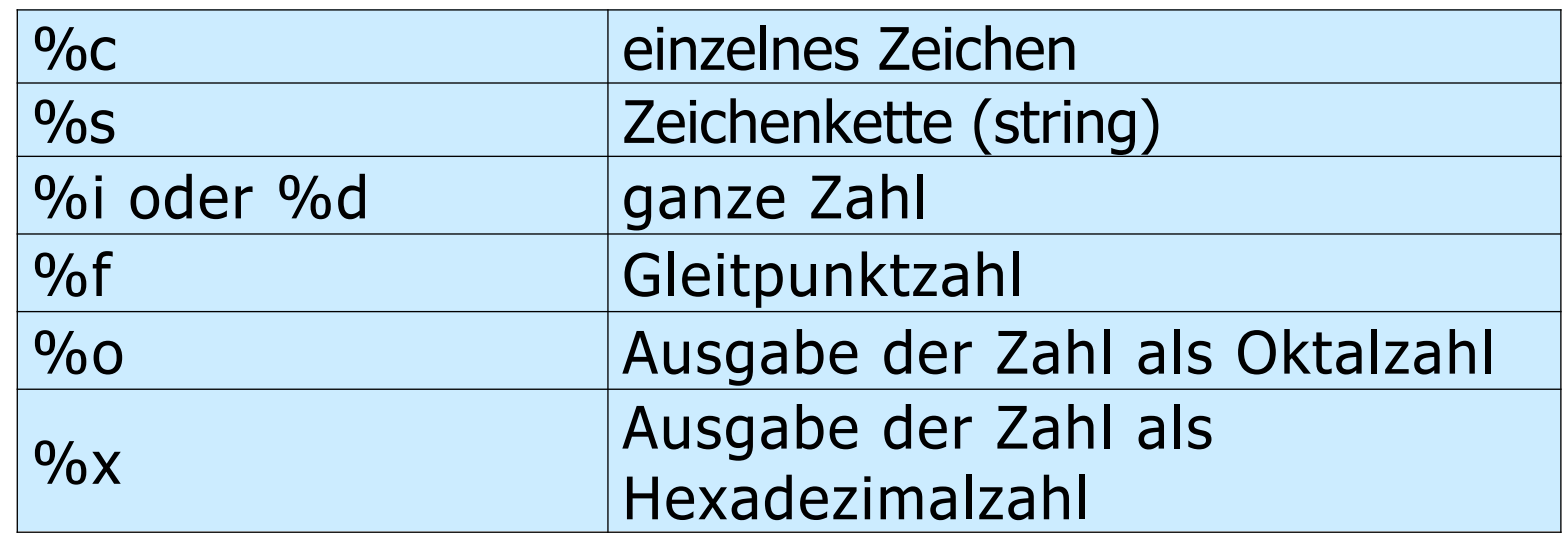

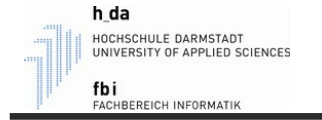

- Man kann zusätzlich beim Ausgabeformat auch die Genauigkeit (default: 6 Nachkommastellen) und die maximale Anzahl an verfügbarem Platz festlegen:

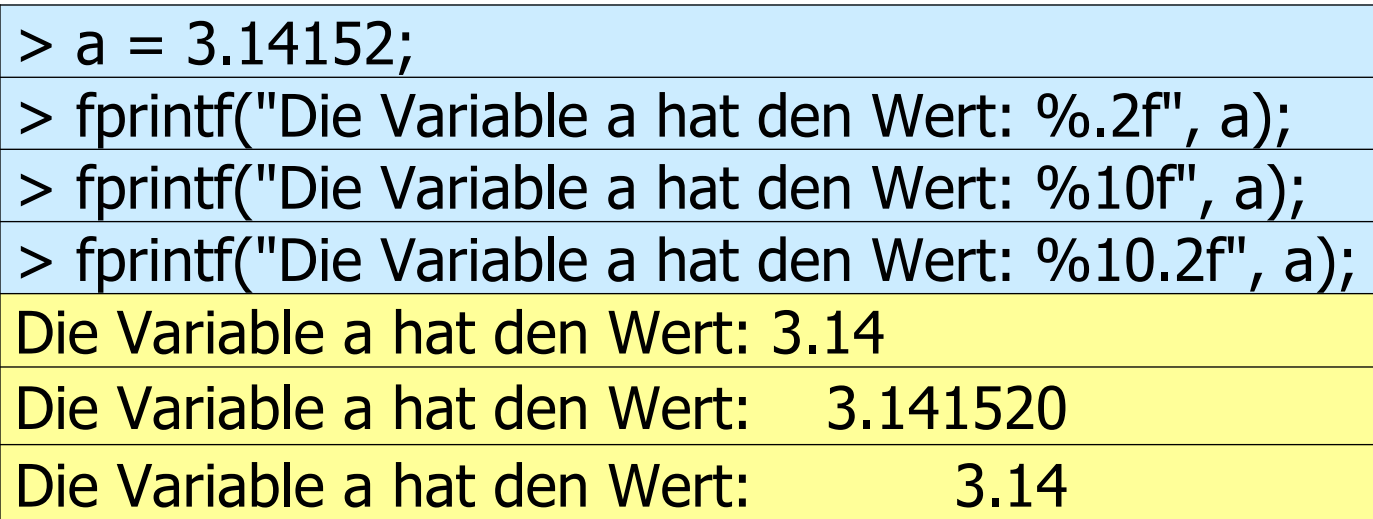

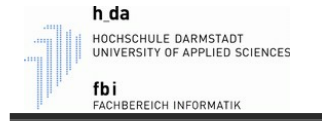

- Im Ausgabetext können Steuerzeichen (Escape-Sequenzen) verwendet werden:

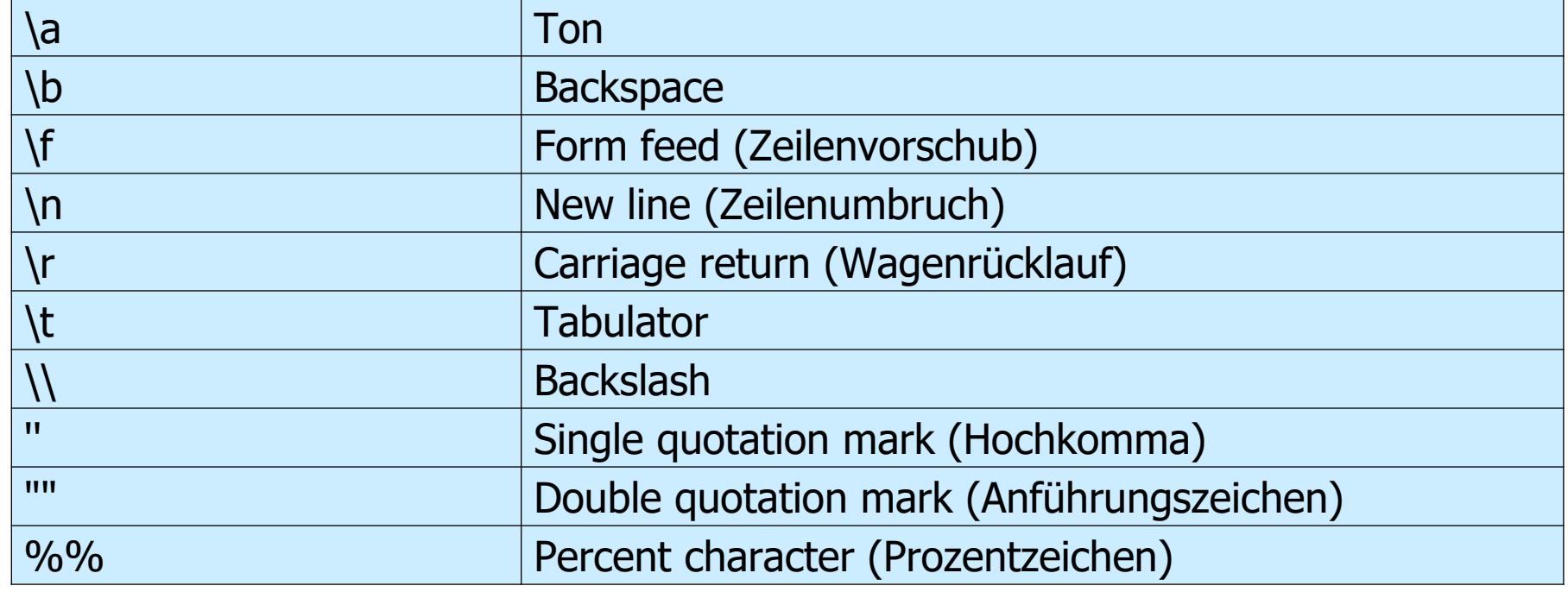

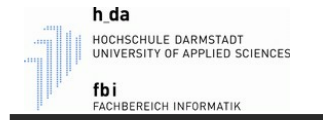

#### fprintf("\tDies ist \n\tein Beispiel \n\tmit \n\tEscape-Sequenzen.");

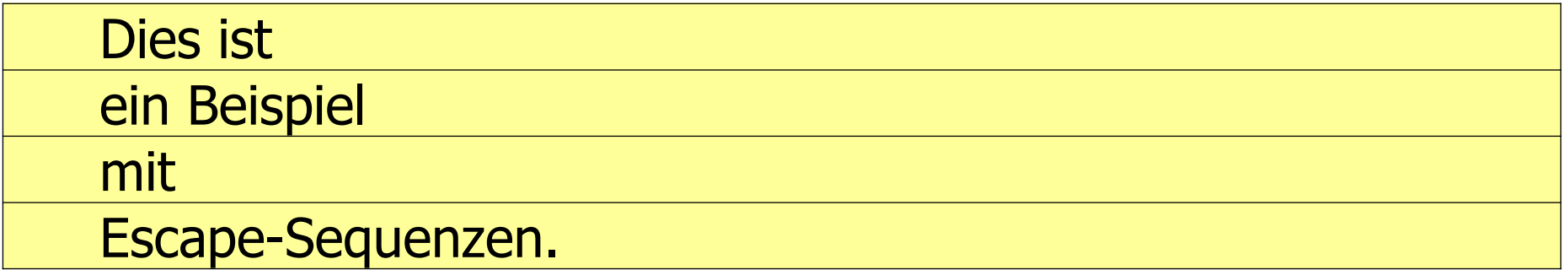

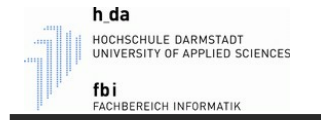

- *fprintf()* mit " bzw. ':

 $a = 3.14152;$ fprintf("Die Variable ""a"" hat den Wert: %f", a); fprintf('Die Variable ''a'' hat den Wert: %f', a);

Die Variable "a" hat den Wert: 3.14152 Die Variable 'a' hat den Wert: 3.14152

Möchte man " oder ' ausgeben, muss man es evtl. verdoppeln. Je nachdem, ob es selber wieder in " " oder in ' ' steht.

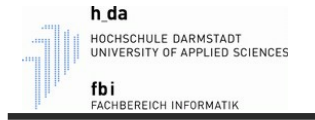

- Möchte man etwas nicht auf den Bildschirm ausgeben, sondern in einem *string*, dann benutzt man den Befehl sprintf().
- Er ist genauso, wie *fprintf()* zu benutzen, wird aber eben nicht auf dem Bildschirm, sondern in eine Variable ausgegeben.

 $a = 3.14152;$ 

text = sprintf("Die Variable ""a"" hat den Wert: %f", a); disp(text);

Die Variable "a" hat den Wert: 3.14152

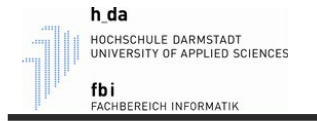

## Eingabe - input

- Zum Einlesen von Werten über die Tastatur, wird der Befehl input() benutzt.
- Es wird unterschieden zwischen numerischer Eingabe und einer Eingabe als string.

x = input("Bitte einen Wert eingeben:");

x = input("Möchten Sie fortfahren ? (ja/nein)", "s");

> Bitte einen Wert eingeben: 2

> Möchten Sie fortfahren ? (ja/nein) nein

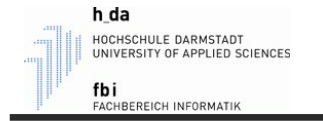

## Eingabe - numerisch

- Bei der numerischen Eingabe wertet input() den eingegebenen Ausdruck zusätzlich aus.

$$
x = input("Bitte einen Wert eingeben:");
$$
  
disp(x);

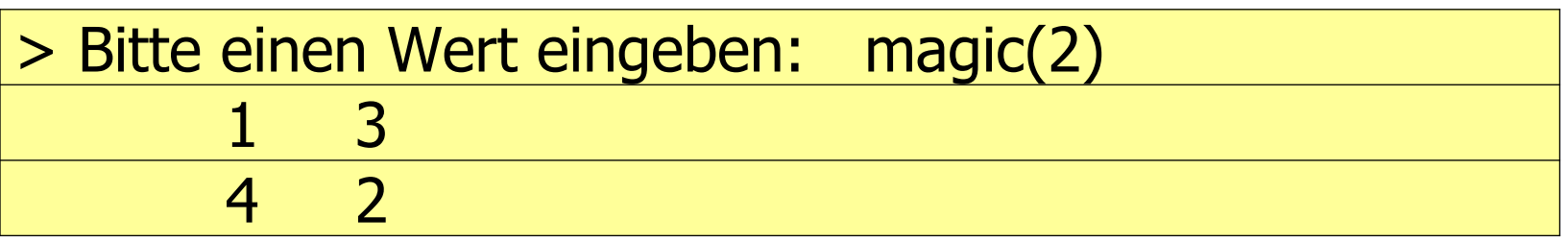

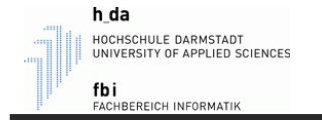

## Eingabe - string

- Bei der Eingabe als string, übernimmt *input()* den eingegebenen Wert **ohne** ihn auszuwerten.

x = input("Möchten Sie fortfahren (ja/nein) ? ", "s"); disp(x);

> Möchten Sie fortfahren (ja/nein) ? nein nein